## 制作个人简历表格的实用技巧计算机等级考试 PDF转换可能

## https://www.100test.com/kao\_ti2020/644/2021\_2022\_\_E5\_88\_B6\_E 4\_BD\_9C\_E4\_B8\_AA\_E4\_c98\_644828.htm 1 Tab

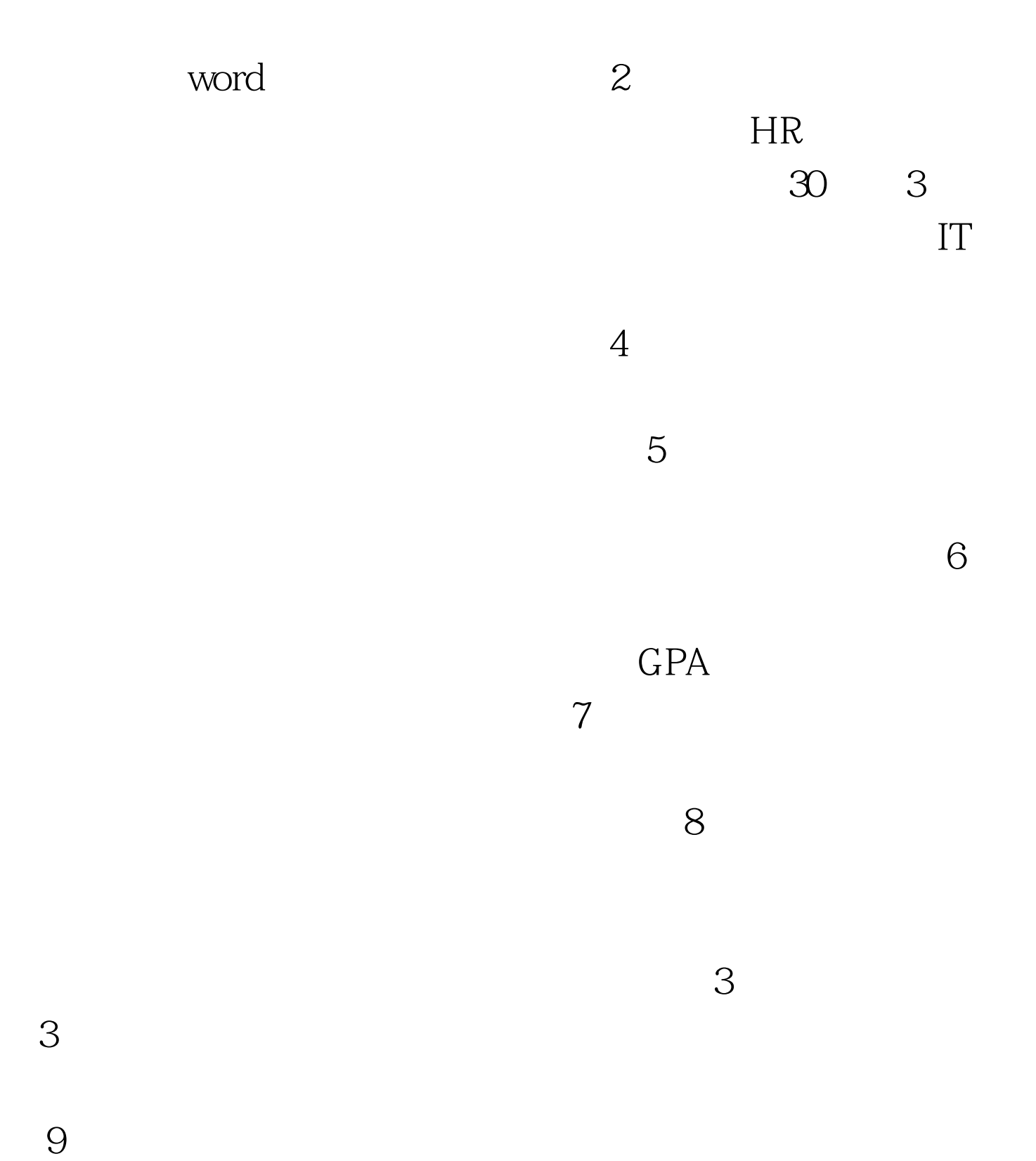

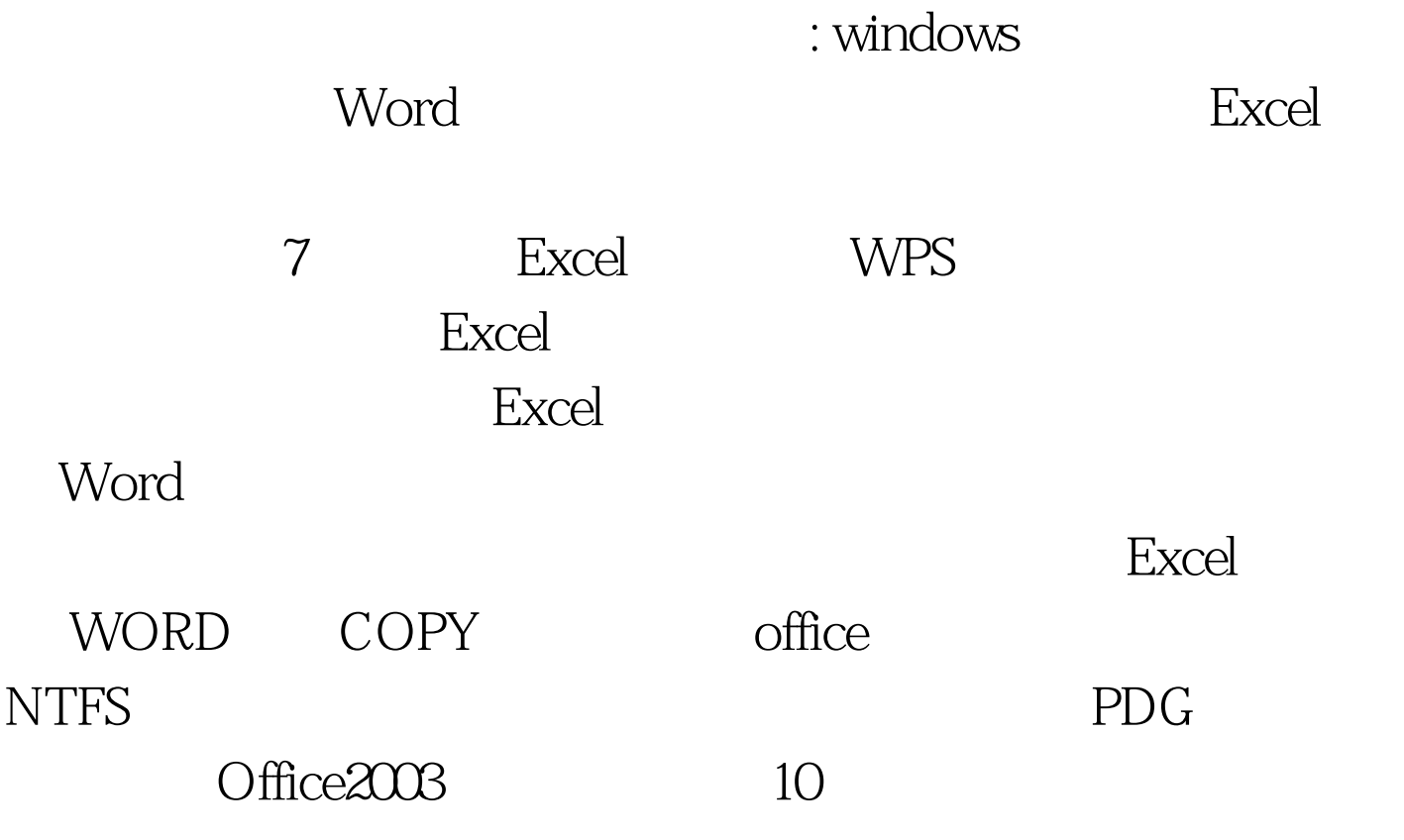

, the contraction of  $\rm GRE$ 

 $HR$ 

 $HR$ 

 $100Test$ www.100test.com